## Pick & Execute: Create Invoices / Shipments from Sales Orders 5.20/PROD

An independent process that does not apply to a selected document. Header and footer are frozen, content section scrolls.

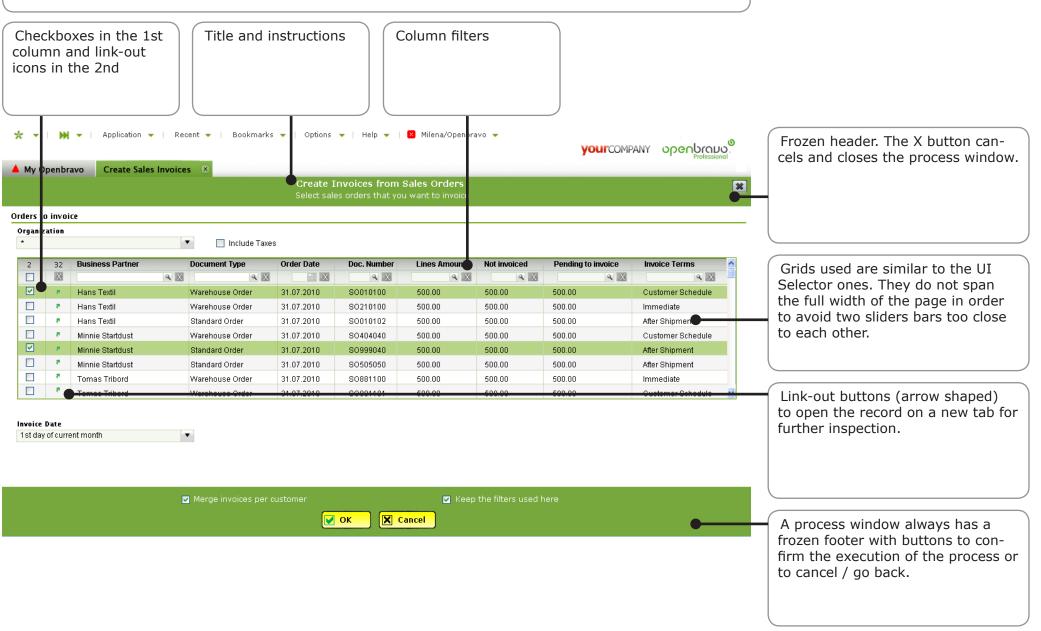

#### Pick & Execute: Quick Picking: individual lines

### 5.20/PROD

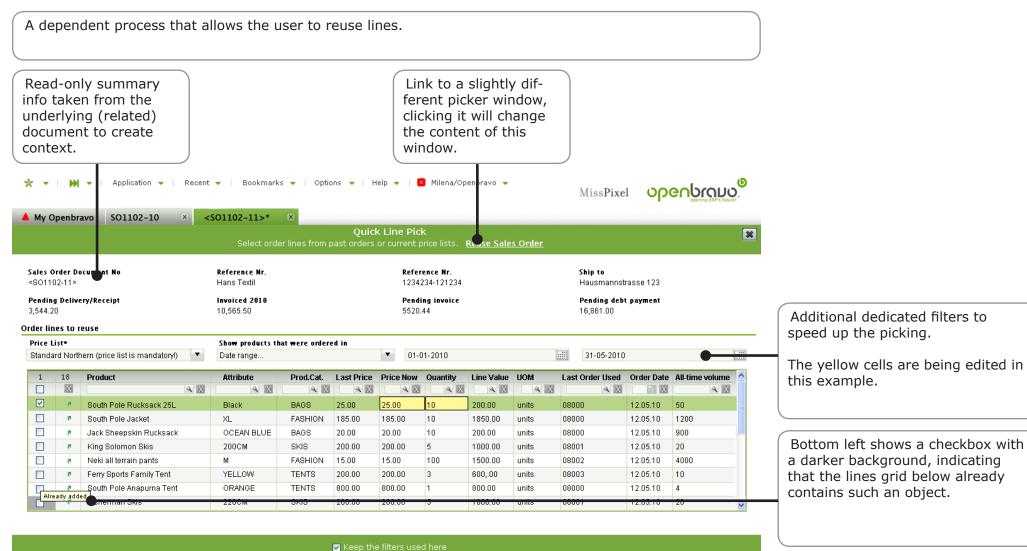

🖌 ок

🗙 Cancel

# Pick & Execute: Quick Picking: entire orders

# 5.20/PROD

|                                                                                                    |                                                                                                    |                                                                                                    | a bub<br>tions                                                                                 | ble wi<br>(more                                        | cell reve<br>th two<br>on this                                     | op-                                           |                                                                                                    |                                                                                                    |                              |                                |                 |
|----------------------------------------------------------------------------------------------------|----------------------------------------------------------------------------------------------------|----------------------------------------------------------------------------------------------------|------------------------------------------------------------------------------------------------|--------------------------------------------------------|--------------------------------------------------------------------|-----------------------------------------------|----------------------------------------------------------------------------------------------------|----------------------------------------------------------------------------------------------------|------------------------------|--------------------------------|-----------------|
|                                                                                                    |                                                                                                    |                                                                                                    | elsew                                                                                          |                                                        | n this d                                                           | ocu-                                          |                                                                                                    |                                                                                                    |                              |                                |                 |
| •                                                                                                    |                                                                                                    | ▼   Application ▼   Re                                                                                                    | ecent 🔻   B                                                                                    | ookmarks                                               | <ul> <li>Option</li> </ul>                                         | s 🔻   Help 🖣                                  | 🔸   🙁 Miler                                                                                                  | na/Openbrav                                                                                              | /0 👻                         | Miss <b>Pixel</b>              | openbroud       |
| My                                                                                                    | Openbr                                                                                                    | avo SO1102-10 ×                                                                                                    | <\$01102-                                                                                      | 11>*                                                   | 3                                                                  |                                               |                                                                                                    |                                                                                                    |                              |                                |                 |
|                                                                                                    |                                                                                                    |                                                                                                    | Select sples of                                                                                | dore that s                                            | ou want to i                                                       | Reuse Sale                                    |                                                                                                    | to vour s                                                                                                | ales order. <u>Quick Lir</u> | na Dick                        | ×               |
|                                                                                                    |                                                                                                    |                                                                                                    |                                                                                                |                                                        |                                                                    | case. An intes                                |                                                                                                    | ,                                                                                                    | Jies order: <u>Quick En</u>  |                                |                 |
|                                                                                                    | ss Parti                                                                                                    | ner                                                                                                    | Referenc                                                                                       |                                                        |                                                                    |                                               | Price List                                                                                                   |                                                                                                    |                              | Ship to                        |                 |
| lans                                                                                                    | Fextil                                                                                                    |                                                                                                    | 1234234                                                                                        | -121234                                                |                                                                    |                                               | Standard Nor                                                                                                 | thern                                                                                                    |                              | Hausmannstrasse                | 123             |
|                                                                                                    | ng Deliv                                                                                                    | ery/Receipt                                                                                                    | <b>Invoiced</b><br>10,565.5                                                                    |                                                        |                                                                    |                                               | Pending invo<br>5520.44                                                                                      | oice                                                                                                    |                              | Pending debt pays<br>16,861.00 | ment            |
|                                                                                                    | 20                                                                                                    |                                                                                                    |                                                                                                |                                                        |                                                                    |                                               | 0020.44                                                                                                    |                                                                                                    |                              | 10,001.00                      |                 |
| ,544.                                                                                                    |                                                                                                    |                                                                                                    | 10,000.0                                                                                       |                                                        |                                                                    |                                               |                                                                                                    |                                                                                                    |                              |                                |                 |
| ,544.<br>ders                                                                                            | to reuse                                                                                                    | e<br>om the period                                                                                                    | From                                                                                           |                                                        |                                                                    | т                                             | 0                                                                                                    |                                                                                                    |                              |                                |                 |
| ,544.<br>ders<br>how o                                                                                   | to reuse                                                                                                    | om the period                                                                                                    |                                                                                                | 010                                                    |                                                                    |                                               | o<br>Today                                                                                                   |                                                                                                    |                              |                                |                 |
| ,544.<br>ders<br>how o                                                                                   | to reuse<br>orders fr                                                                                                    | om the period                                                                                                    | From                                                                                           |                                                        | umber                                                              |                                               | Today                                                                                                    | Converted                                                                                                | Description                  |                                | Reference Order |
| ,544.<br>ders<br>how<br>Date                                                                             | to reuse<br>orders fr<br>range                                                                                                    | om the period                                                                                                    | From<br>• 01.01.20<br>Date                                                                     |                                                        | umber                                                              |                                               | Today                                                                                                    | Converted                                                                                                |                              | X                              |                 |
| (544.<br>ders<br>how<br>Date<br>2                                                                        | to reuse<br>orders fr<br>range<br>1213                                                                                                    | om the period<br>Business Partner                                                                                                    | From<br>• 01.01.20<br>Date                                                                     |                                                        | 9 X                                                                | Currency                                      | Today<br>Grand Total                                                                                         |                                                                                                    |                              |                                |                 |
| ,544.<br>ders<br>how o<br>Date<br>2                                                                      | to reuse<br>orders fr<br>range<br>1213                                                                                                    | om the period<br>Business Partner                                                                                                    | From Col.01.20 Date                                                                            | Doc. M                                                 | <b>₹</b> X<br>456                                                  | Currency                                      | Today<br>Grand Total                                                                                         | ۹X                                                                                                    |                              |                                |                 |
| ,544.<br>ders<br>how o<br>Date                                                                           | to reuse<br>orders fr<br>range<br>1213                                                                                                    | om the period<br>Business Partner<br>Rinnacle Outdoors & Ski                                                                                                    | From<br>01.01.20<br>Date<br>01.01.2009                                                         | Doc. N<br>8012                                         | 456<br>324                                                         | Currency<br>Q X<br>EUR                        | Grand Total           • • • • • • • • • • • • • • • • • • •                                                  | <b>♀</b> X<br>100.00                                                                                     |                              |                                |                 |
| i,544.<br>ders<br>how o<br>Date                                                                          | to reuse<br>orders fr<br>range<br>1213<br>2<br>7<br>7                                                                                         | om the period<br>Business Partner<br>Pinnacle Outdoors & Ski<br>Mark Moritz Mountaineer                                                                               | From           01.01.20           Date           01.01.2009           12.06.2010               | Doc. N<br>S012<br>S012<br>S044                         | 456<br>324                                                         | EUR<br>EUR                                    | Grand Total           • • • • • • • • • • • • • • • • • • •                                                  | <b>100.00</b><br>199.00                                                                                  |                              |                                |                 |
| i,544.<br>ders<br>how o<br>Date                                                                          | to reuse<br>orders fr<br>range<br>1213<br>X<br>7<br>7<br>7                                                                                    | om the period Business Partner Pinnacle Outdoors & Ski Mark Moritz Mountaineer Frederique Montpellier                                                                 | From<br>01.01.20<br>Date<br>01.01.2009<br>12.06.2010<br>31.12.2009                             | Doc. N<br>S012<br>S012<br>S044                         | 324<br>4666<br>r   Open on ta                                      | EUR<br>EUR                                    | Grand Total           0.00           100.00           199.00           1050.00                               | 100.00<br>199.00<br>1050.00                                                                              |                              |                                |                 |
| i,544.<br>ders<br>how o<br>Date                                                                          | to reuse<br>orders fr<br>range<br>1213<br>20<br>7<br>7<br>7<br>7<br>7<br>7<br>7<br>7<br>7<br>7<br>7<br>7<br>7<br>7                            | om the period Business Partner Pinnacle Outdoors & Ski Mark Moritz Mountaineer Frederique Montpellier Paula Paddington ProHi                                          | From<br>01.01.20<br>Date<br>01.01.2009<br>12.06.2010<br>31.12.2009<br>06.09.2008               | Doc. N<br>SO12<br>SO12<br>SO44<br>Use as filte         | 324           4666           r           Open on ta           3089 | EUR<br>EUR<br>EUR                             | Grand Total           IO0.00           199.00           1050.00           25.00                              | 100.00<br>199.00<br>1050.00<br>25.00                                                                     |                              |                                |                 |
| s,544.<br>ders<br>how<br>Date<br>2<br>2<br>1<br>1<br>1<br>1<br>1<br>1<br>1<br>1<br>1<br>1<br>1<br>1<br>1 | to reuse<br>orders fr<br>range<br>1213<br>213<br>20<br>7<br>7<br>7<br>7<br>7<br>7<br>7<br>7<br>7<br>7<br>7<br>7<br>7<br>7<br>7<br>7<br>7<br>7 | om the period<br>Business Partner<br>Pinnacle Outdoors & Ski<br>Mark Moritz Mountaineer<br>Frederique Montpellier<br>Paula Paddington ProHi<br>Maria Ruiz Gomez Depor | From<br>01.01.20<br>Date<br>01.01.2009<br>12.06.2010<br>31.12.2009<br>06.09.2008<br>17.05.2010 | Doc. N<br>SO12<br>SO12<br>SO44<br>Use as filte<br>SO33 | 324<br>4666<br>7   Open on ta<br>3089<br>3090                      | EUR<br>EUR<br>EUR<br>EUR<br>EUR<br>EUR<br>EUR | Grand Total           I           100.00           199.00           1050.00           25.00           120.00 | <ul> <li>Note</li> <li>100.00</li> <li>199.00</li> <li>1050.00</li> <li>25.00</li> <li>120.00</li> </ul> |                              |                                |                 |

X Cancel

🛃 ок

Filters can be kept for next time

## Pick & Execute: Quick Line Picking for Shipping

#### 5.20/PROD

Similar to the previous ones, this one uses a full master-detail layout. User picks lines from the order that is selected in the top grid.

ы

\*

👻 | Application 👻 | Recent 👻 | Bookmarks 👻 | Options 👻 | Help 👻 | 🔀 Milena/Openbravo 👻

## 

| A 1 | My Openbravo <sh< th=""><th>1900000&gt; 🗵</th><th></th><th></th><th></th><th></th><th></th><th></th></sh<> | 1900000> 🗵 |                 |                                |                                                                  |     |           |                  |
|-----|----------------------------------------------------------------------------------------------------|------------|-----------------|--------------------------------|------------------------------------------------------------------|-----|-----------|------------------|
|     |                                                                                                    |            | Quick Line Pick |                                | - Hans Textil - Wupperstrasse 8 - Berli<br>roice in the top grid | n   |           | 3                |
| 19  | Sales Invoice / Order                                                                                      | Doc.Nr.    | Order Date      | Business Partner               | Shipping Address                                                 |     | Status    | Total Gross Amou |
| Х   | Q X                                                                                                    | 🔍 X        | X III           | Hans                           | X                                                                | Q X | a x       | X                |
|     | Sales Order                                                                                                | SO1102-10  | 11/02/2009      | Hans Textil                    | Wupperstrasse 8 - 75005 - Berlin - DE                            |     | Completed | 3000.00          |
|     | Sales Order                                                                                                | SO2111-09  | 05/11/2009      | Hans Textil                    | Wupperstrasse 8 - 75005 - Berlin - DE                            |     | Paid      | 3000.00          |
|     | Sales Invoice                                                                                              | SO0810-05  | 08/07/2009      | Hans Textil                    | Wupperstrasse 8 - 75005 - Berlin - DE                            |     | Paid      | 3000.00          |
|     | Sales Order                                                                                                | SO1605-06  | 16/05/2008      | Michael Hansenfahrt            | Warwick Street 1 - NW1- London - UK                              |     | Completed | 100.00           |
|     | Sales Order                                                                                                | 802212-01  | 22/12/2009      | Stark, Hansfürth and Fioni LTD | Finn Lane - NW2 - Manchester - UK                                |     | Completed | 1000.00          |
|     | Sales Invoice                                                                                              | SO0701-11  | 07/01/2010      | Hans van Ouderbeek             | Binnenvaart 6 - 1000 AB - Amsterdam - NL                         |     | Paid      | 500.00           |
|     | Sales Order                                                                                                | SO1902-11  | 19/02/2010      | Hansemans                      | Kruiskade 1 - 1030 CD- Rotterdam - NL                            |     | Paid      | 400.00           |

| з | 12 Need by date | Line | Product            |     | UOM  | Q  | uantity | Stock | Price | Discount | Line net amount |
|---|-----------------|------|--------------------|-----|------|----|---------|-------|-------|----------|-----------------|
|   | X               | Q X  |                    | Q X | Q    | X  | 🔍 X     | X     | Q X   | Q X      | X               |
|   | 01/12/2009      | 10   | Cargo pants        |     | Unit | 10 |         | 100   | 50.00 |          | 500.00          |
|   | 01/12/2009      | 20   | Torch Faro Hi      |     | Unit | 10 |         | 200   | 20.00 |          | 200.00          |
|   | 01/12/2009      | 50   | Hip Flask Titanium |     | Unit | 10 |         | 18    | 30.00 |          | 300.00          |
|   | 01/12/2009      | 60   | South Pole pack 40 |     | Unit | 10 |         | 5     | 70.00 |          | 700.00          |
|   | 01/12/2009      | 10   | Cargo pants        |     | Unit | 10 |         | 100   | 50.00 |          | 500.00          |
|   | 01/12/2009      | 20   | Torch Faro Hi      |     | Unit | 10 |         | 200   | 20.00 |          | 200.00          |
|   | 01/12/2009      | 50   | Hip Flask Titanium |     | Unit | 10 |         | 18    | 30.00 |          | 300.00          |
|   | 01/12/2009      | 60   | South Pole pack 40 |     | Unit | 10 |         | 5     | 70.00 |          | 700.00          |
|   | 01/12/2009      | 70   | Trekking in Patago |     | Unit | 10 |         | 100   | 20.00 |          | 200.00          |

| Keep the filters used here |  |
|----------------------------|--|
| Cancel                     |  |

#### Pick & Execute: Add Payment

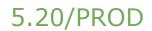

A dependent process window. User comes from an invoice or order and has pressed the Make Payment button to invoke this window.

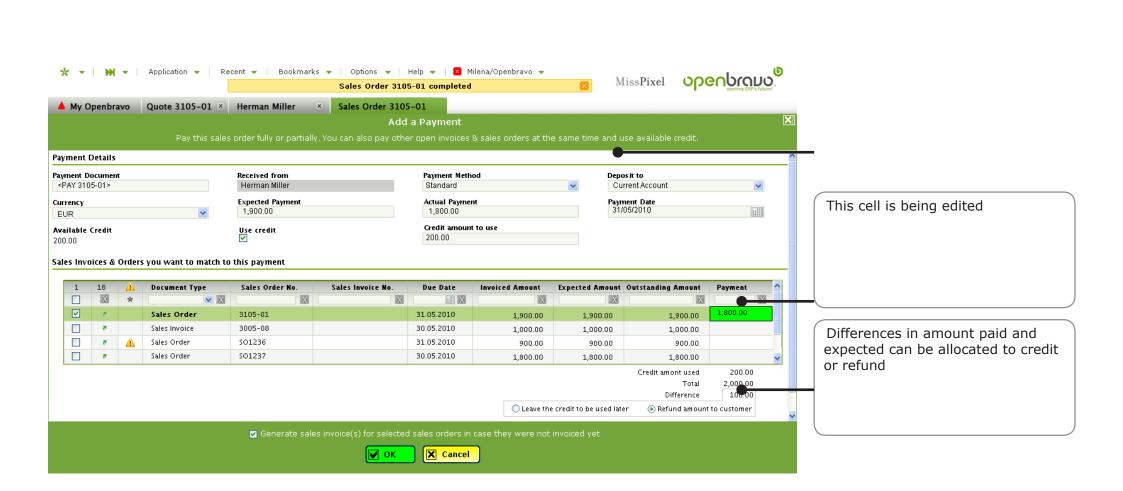

## Pick & Execute: Reconciliation

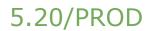

Windows with sections with fields, a grid and read only values that can be related to the user's selection. Bank reconciliation is a typical example of this kind of window.

| ing<br>pro              | ld section.<br>parameters<br>cess are en                                                                                                    | s for the<br>ntered.                                                                                                    |                                                                                  |                                                                                                   |                                          |                                                     |                                    |                                         |                    |   |                                                                                                    |
|-------------------------|----------------------------------------------------------------------------------------------------|----------------------------------------------------------------------------------------------------|----------------------------------------------------------------------------------|---------------------------------------------------------------------------------------------------|------------------------------------------|-----------------------------------------------------|------------------------------------|-----------------------------------------|--------------------|---|----------------------------------------------------------------------------------------------------|
|                         | bravo - Mozilla Firef                                                                                                    |                                                                                                    |                                                                                  |                                                                                                   |                                          |                                                     |                                    |                                         |                    | 1 |                                                                                                    |
|                         |                                                                                                    | <u>B</u> ookmarks <u>T</u> ools <u>H</u> elp                                                                                                    |                                                                                  |                                                                                                   |                                          |                                                     |                                    |                                         | *****              |   |                                                                                                    |
| * 1                     | M →   Application                                                                                                    | Menu 👻   Bookmark:                                                                                                    | s  ▼  Saved Se                                                                   | earches 🗕   Recent 🗕                                                                              | Openbravo / Milena                       |                                                     |                                    |                                         | <u>ം പ്രവാര</u> ്ത |   |                                                                                                    |
| _∆_/iile                | ena's Home 🔜 🔅 Ac                                                                                                    | counts - ING Direct                                                                                                    | x Busines                                                                        | s Partners 🛛 🗙 🛆                                                                                  | Sales Order - WO /06 / 937               | ×                                                   |                                    |                                         |                    |   |                                                                                                    |
| 10                      | t in the second second s | Cc                                                                                                    | mpare and mat                                                                    |                                                                                                   | Reconciliation                           |                                                     | ank statement                      |                                         | X                  |   |                                                                                                    |
| Acc                     | ount & Statement I<br>ount<br>Direct                                                                                                    | Details<br>▼ Q                                                                                                    | <b>Statement Da</b><br>31/01/2009                                                | ite                                                                                               | Beginning Bala                           | ance                                                | End Bala                           | ince Banl                               | ▲<br>k Statement   |   | Instead of offering filter fields with defaults, the column filters have defaults such as "unreconciled |
| _                       | sactions                                                                                                    | 💙 🗙 only regular 🔹                                                                                                    |                                                                                  |                                                                                                   |                                          | ( )a                                                |                                    |                                         | •                  |   | only".                                                                                                  |
|                         | only unreconciled                                                                                                    | only regular                                                                                                    | 8 W                                                                              |                                                                                                   | ~^                                       | · · · · · · · · · · · · · · · · · · ·               |                                    | '                                       |                    |   |                                                                                                    |
|                         | Status                                                                                                    | Account Type                                                                                                    | Date                                                                             | Bus.Partner                                                                                       | Inv/Order Reference                      |                                                     | Description                        | Paid                                    | Received           |   | <u> </u>                                                                                                |
| ঘ                       | Status<br>Cleared                                                                                                    | Account Type<br>Regular                                                                                                    | 01/12/2009                                                                       | Eddie Eagle                                                                                       | INV.0005                                 | PAY0005                                             | Description                        | <b>Paid</b><br>500                      |                    |   |                                                                                                    |
|                         | Status<br>Cleared<br>Cleared                                                                                                    | Account Type<br>Regular<br>Regular                                                                                                    | 01/12/2009                                                                       | Eddie Eagle<br>Jane Joe                                                                           | INV.0005<br>PO0152                       | PAY0005<br>PAY0009                                  | Description                        | 500                                     | Received 100       |   | Read only aggregated values                                                                             |
| ন ন                     | Status<br>Cleared<br>Cleared<br>Cleared                                                                                                    | Account Type<br>Regular<br>Regular<br>Regular                                                                                                    | 01/12/2009<br>12/12/2009<br>30/12/2009                                           | Eddie Eagle<br>Jane Joe<br>Ricky Ricchi                                                           | INV.0005<br>P00152<br>S0 XYZ             | PAY0005<br>PAY0009<br>PAY0001                       | Description                        |                                         |                    |   | Read only aggregated values.                                                                            |
| ন ন                     | Status<br>Cleared<br>Cleared                                                                                                    | Account Type<br>Regular<br>Regular                                                                                                    | 01/12/2009                                                                       | Eddie Eagle<br>Jane Joe                                                                           | INV.0005<br>PO0152                       | PAY0005<br>PAY0009                                  | Description                        | 500<br>100<br>1500                      |                    |   | Read only aggregated values.                                                                            |
| च च च च च च             | Status<br>Cleared<br>Cleared<br>Cleared<br>Cleared                                                                                                    | Account Type<br>Regular<br>Regular<br>Regular<br>Regular                                                                                                    | 01/12/2009<br>12/12/2009<br>30/12/2009<br>12/12/2009                             | Eddie Eagle<br>Jane Joe<br>Ricky Ricchi<br>Reality Inc.                                           | INV.0005<br>P00152<br>S0 XYZ             | PAY0005<br>PAY0009<br>PAY0001                       |                                    | 500<br>100<br>1500                      |                    |   | Read only aggregated values.                                                                            |
| ব য য য                 | Status<br>Cleared<br>Cleared<br>Cleared<br>Cleared<br>Cleared                                                                                                    | Account Type<br>Regular<br>Regular<br>Regular<br>Regular<br>Regular                                                                                                    | 01/12/2009<br>12/12/2009<br>30/12/2009<br>12/12/2009<br>11/12/2009               | Eddie Eagle<br>Jane Joe<br>Ricky Ricchi<br>Reality Inc.<br>Custodial                              | INV.0005<br>P00152<br>S0 XYZ             | PAY0005<br>PAY0009<br>PAY0001<br>PAY0006            |                                    | 500<br>100<br>1500<br>1000<br>800       |                    |   | Read only aggregated values.                                                                            |
| त्<br>त्य<br>Diff       | Status       Cleared       Cleared       Cleared       Cleared       Cleared       Cleared       Cleared                                                                                                    | Account Type           Regular           Regular           Regular           Regular           Regular           Regular           Regular           Regular           Regular | 01/12/2009<br>12/12/2009<br>30/12/2009<br>12/12/2009<br>11/12/2009<br>10/12/2009 | Eddie Eagle<br>Jane Joe<br>Ricky Ricchi<br>Reality Inc.<br>Custodial<br>Robbie Robson             | INV.0005<br>P00152<br>S0 XYZ             | PAY0005<br>PAY0009<br>PAY0001<br>PAY0006<br>PAY0110 | unknown partner                    | 500<br>100<br>1500<br>1000<br>800<br>70 |                    |   |                                                                                                    |
| व<br>त्य<br>Diff<br>Cur | Status<br>Cleared<br>Cleared<br>Cleared<br>Cleared<br>Cleared<br>Cleared<br>Cleared<br>Cleared<br>ding Balance<br>erence to clear                                                                                                    | Account Type<br>Regular<br>Regular<br>Regular<br>Regular<br>Regular<br>Regular<br>2000<br>140<br>-1860                                                                         | 01/12/2009<br>12/12/2009<br>30/12/2009<br>12/12/2009<br>11/12/2009<br>10/12/2009 | Eddie Eagle<br>Jane Joe<br>Ricky Ricchi<br>Reality Inc.<br>Custodial<br>Robbie Robson<br>Bank Fee | INV.0005<br>PO0152<br>SO XYZ<br>multiple | PAY0005<br>PAY0009<br>PAY0001<br>PAY0006<br>PAY0110 | unknown partner<br>yearly bank fee | 500<br>100<br>1500<br>1000<br>800<br>70 | 100                |   | Read only aggregated values. Process execution buttons.                                                 |